安全承诺公告 福建省广明涂料有限责任公司 生产装置1套 企 其中运行1套,停产0套,检修0套。 业 特殊作业: 动火作业 0 处;受限空间 0 处 状 高处作业 o 处; 其他特殊作业 o 处 态 生产区、仓库等危险源处于安全状态。 我公司已讲行安全风险研判, 各项安全风险 企 防控措施已落实到位,我承诺所有生产装置处于 N<sub>K</sub> 安全运行状态, 生产车间、仓库等危险源安全风 险得到有效管控。 承 诺 8月7

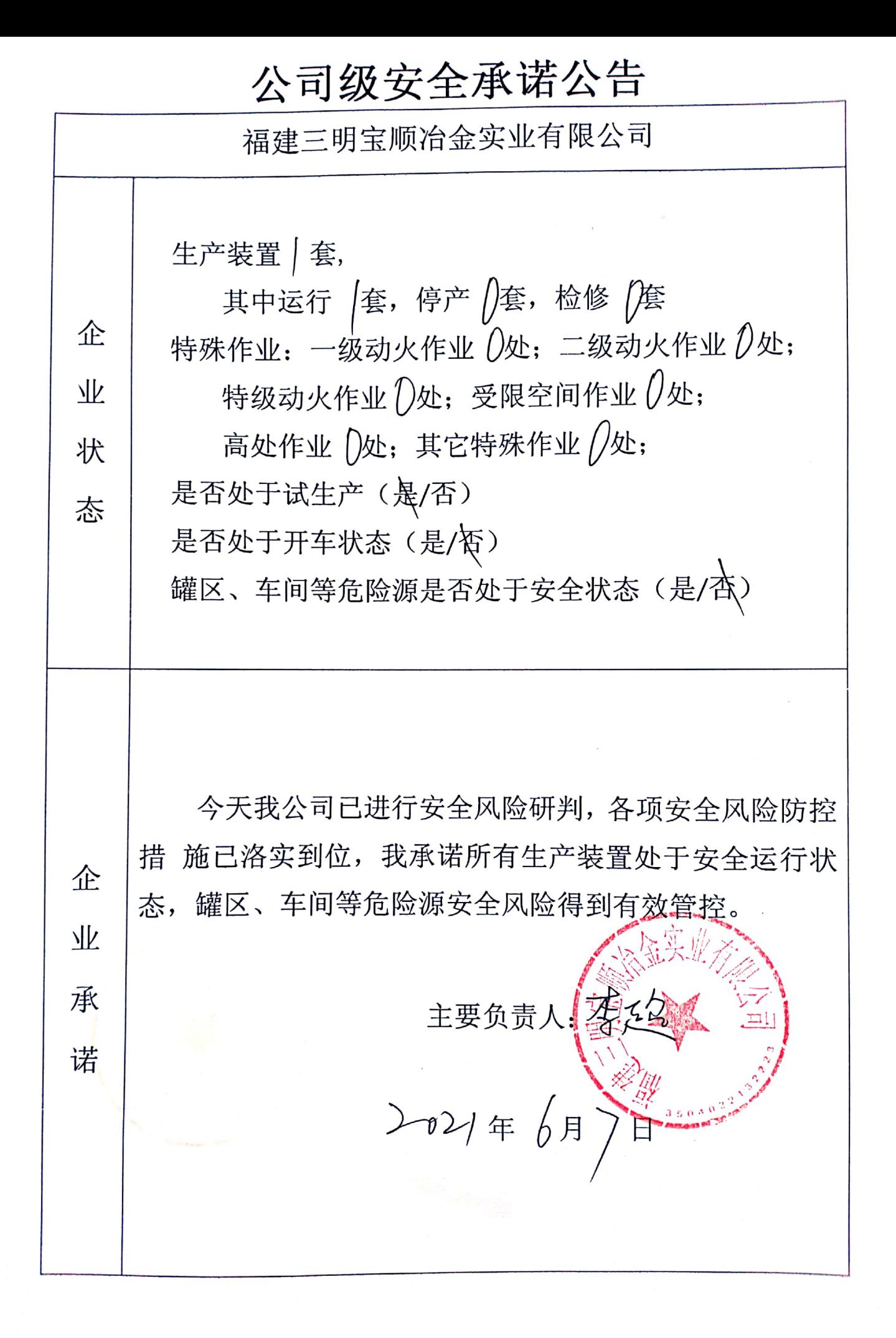

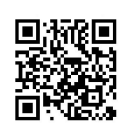

## 公司级安全承诺公告

三明市恒源化工有限公司 生产装置 / 套, 企 其中运行 / 套, 停车  $\ell$  套, 检修  $\ell$  套 特殊作业: 一级动火作业 (处; 二级动火作业 V处; 特级动火作业 (处;受限空间作业 ( 处;  $\sqrt{k}$ 高处作业 ( 处; 其它特殊作业  $\overline{\mathcal{O}}$  处; 状 罐区、车间等危险源是否处于安全状态\_\_\_\_。(是/否) 态 今天我公司已进行安全风险研判, 各项安全风险防控措施已 落实到位,我承诺所有生产装置处于安全运行状态,罐区、车 间等危险源安全风险得到有效管控。 企 业 上要负责人: 承 诺 2021 年6月7日

公司安全承诺公告牌 福建三明华油仓储有限责任公司 1、装置,温度、压力、液位、连锁系统等 。 在 正常运行, 检查发现 项问题, 是 否 得到及时解决, 不能解决的问题 是 否 已经按规定 上报。 2、人员劳动防护用品佩戴情况\_是 否 合格,劳动防护用品 有 无损 坏、丢失等。

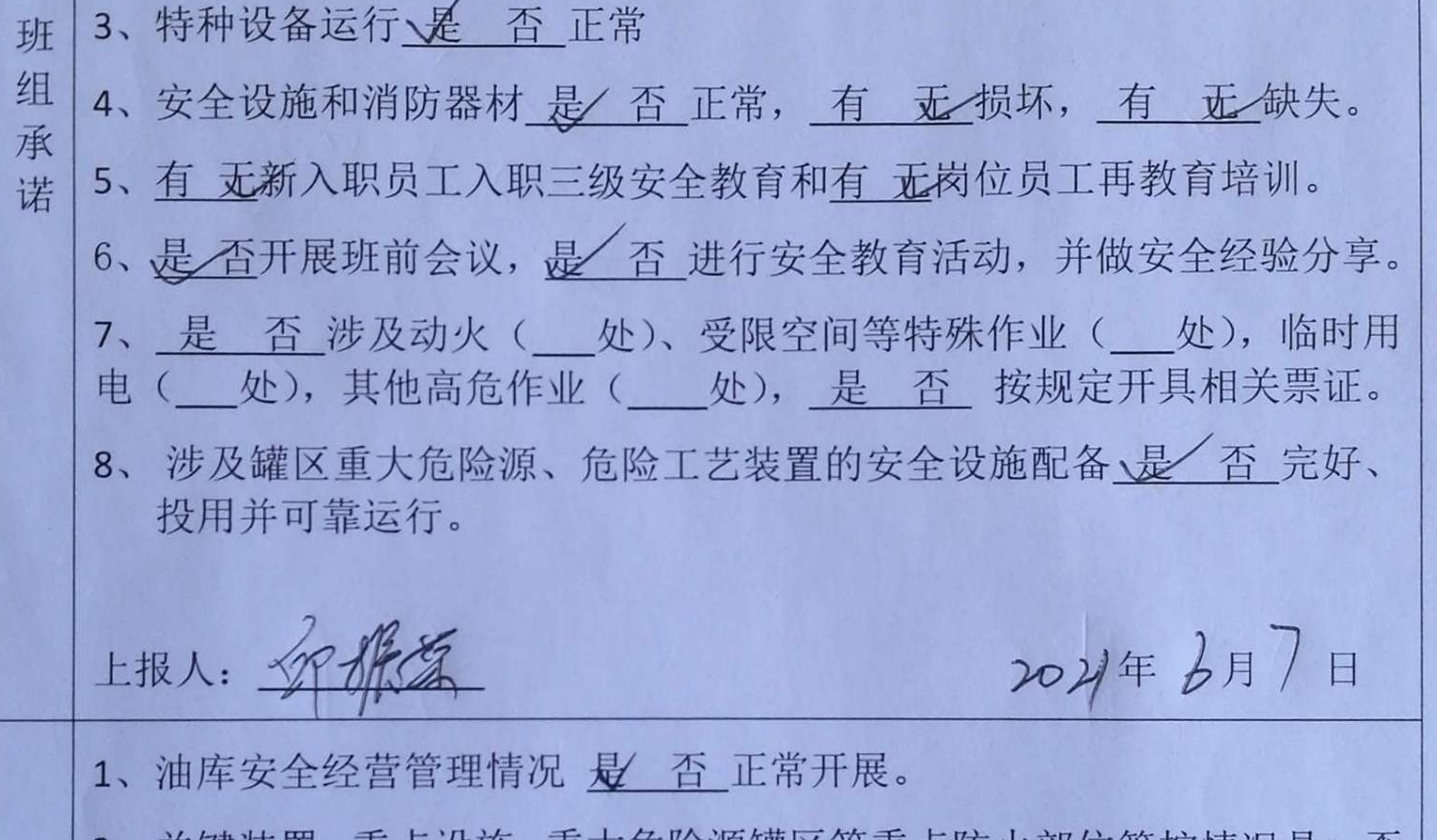

2、关键装置、重点设施、重大危险源罐区等重点防火部位管控情况<u>是⁄ 合</u> 有效落实。 值 班 3、是否/涉及开停车操作, 是一位制定开停车方案。 领 4、是 否涉及试生产, 是 了制定试生产方案并经专家论证。 导 5、油库检查、隐患排查及整改情况 是 否 已经落实, 未整改隐患是 否<br>已经落实风险防控措施, 处于安全可控状态。 汇 报 上报人: 公祝家 2021年6月7日 今天我油库进行了安全风险研判, 各项安全风险防控措施已落实到位, 公 所有经营装置处于安全运行状态, 安全风险得到有效控制。 司 承

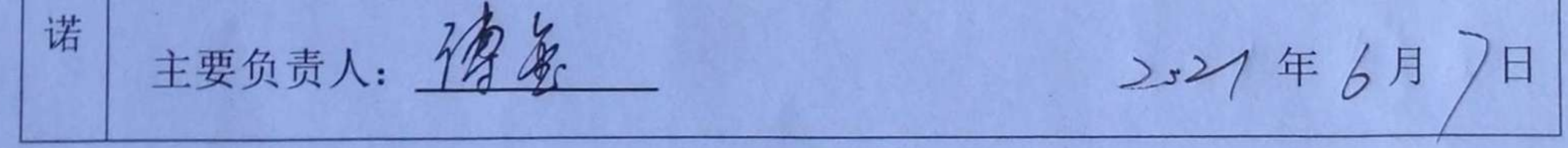

安全承诺公告 三明吉福化工有限公司 生产装置 与套; 其中运行 / 套, 停产 午套, 检修 o 套; 特殊作业: 一级动火 O 处; 二级动火 D 处; 特级动火 O 处; 企 受限空间 o 处;高处作业 <sup>o</sup> 处;  $\frac{1}{2}$ 其他特殊作业 0 处; 状 态 是否处于开车状态(是/杏) 罐区、车间等危险源是否处于安全状态 (是/杏) 今天我公司已进行安全风险研判,各项安全风险措施已 落实到位,我承诺所有生产装置处于安全运行状态,罐区车 间等危险源安全风险得到优先管控。 企  $\sqrt{V}$ 主要负责人: 125年 承 诺

翁墩油库安全承诺公告

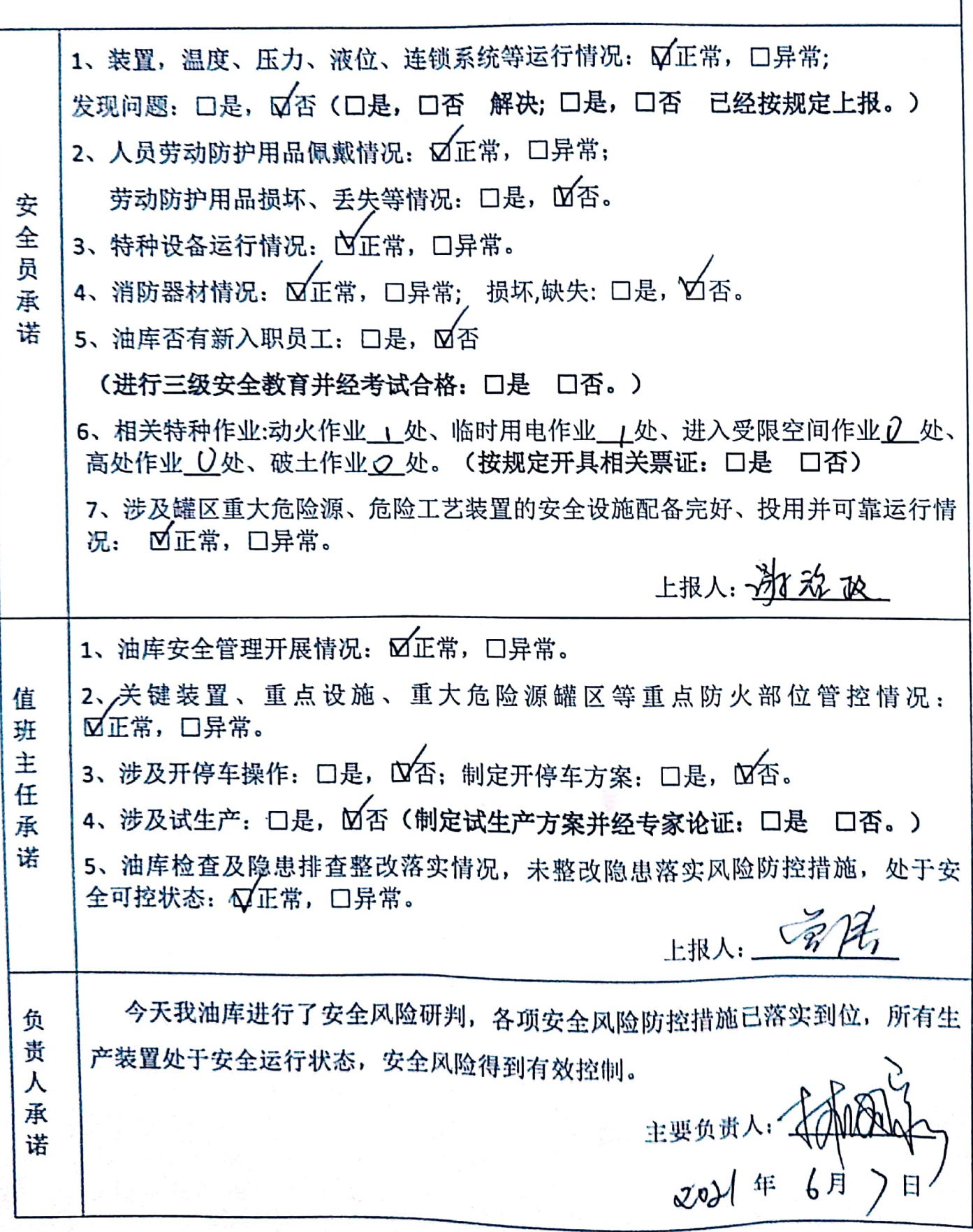

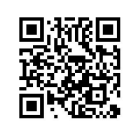